# EFECTO DE FACTORES ABIÓTICOS EN LA OVIPOSICIÓN DE **Boophilus microplus (ACARINA: IXODIDAE) BAJO CONDICIONES DE LABORATORIO**

Effect of abiotic factors on *Boophilus microplus* (Acarina: Ixodidae) ovipositional features under laboratory conditions

> **Alfredo Coronado Franklin Mulica** Humberto Henríquez Diana Triana José Alvarado

Area de Parasitología Veterinaria UCLA, Barquisimeto-Venezuela

#### **RESUMEN**

Teleoginas de Boophilus microplus colectadas de un bovino infestado experimentalmente fueron sometidas a diferentes tratamientos a fin de evaluar los efectos de baja temperatura, inmersión en aqua y perturbación diaria sobre el índice de eficiencia reproductiva (IER). Las teleoginas mantenidas a 4°C no mostraron efectos negativos durante los primeros seis días, observándose luego una disminución substancial del IER a partir del día +7 para llegar a cero el día +15. La inmersión en agua se tradujo en un incremento de peso en las teleoginas y una disminución en la oviposición a partir de las primeras 36 horas post-tratamiento. El factor "perturbación" no mostró efectos negativos sobre el IER en las teleoginas. Se observó una elevada correlación (r=0.92 y r=0.94) entre el peso de las teleoginas perturbadas y no perturbadas respectivamente y el número de huevos producidos. El promedio diario de oviposición alcanzó su valor máximo el día +4 de iniciada la misma, con un valor de 463 huevos/teleogina.

Palabras clave: Boophilus microplus, oviposición, temperatura, inmersión.

## **ABSTRACT**

Engorged females of the one-host tick Boophilus microplus were collected from an experimentally infected calf and kept under various conditions (temperature and dipping) with the

Recibido: 30 / 08 / 96. Aceptado: 10 / 03 / 97.

aim of evaluating the effects of water immersion, storage at low temperature and daily manual disturbing on the index of conversion efficiency (CEI). Females kept at 4°C were unaffected during the first six days of treatment; afterwards, a decreasing pattern in CEI was observed reaching at zero value on day +15. Immersion of females had an increasing effect on body weight and a sharp reduction on CEI beggining at 36 hours after treatment. Disturbed engorged females experimented no changes on ovipositional features. Body weight of engorged females and number of laid eggs showed a high correlation (r=0.92 and r=0.94) for disturbed an undisturbed groups respectively. The highest value of laid eggs (463 eggs per female) was reached at the fourth day of oviposition period.

Key words: Boophilus microplus, oviposition, temperature, immersion.

## **INTRODUCCIÓN**

Boophilus microplus, la garrapata común del bovino, es sin lugar a dudas uno de los ectoparásitos más importantes para la ganadería bovina en Venezuela. El ciclo evolutivo de este ixódido comprende dos fases totalmente diferentes y ocurren en dos ambientes distintos. Una primera fase, de vida libre no parasítica se desarrolla en el medio ambiente y se inicia con la caída al suelo de una hembra ovígera repleta o teleogina. Esta fase no parasítica culmina con la emergencia de las larvas y esta altamente influenciada por las condiciones ambientales, especialmente por los factores abióticos humedad y temperatura, siendo su duración muy variable [3].

La segunda fase del ciclo ocurre sobre el hospedador, generalmente un bovino, y se denomina fase parasítica. Esta fase se inicia con la llegada de una larva hexápoda al hospedador y culmina con el desprendimiento de una teleogina ingurgitada de sangre. La duración de la fase parasítica es poco elástica (alrededor de 21 días) y no se ve afectada por factores externos, mientras que ciertas características del hospedador, en especial aquellas relacionadas con aspectos de inmunidad natural o adquirida, son decisivas en cuanto a la supervivencia de las larvas parasíticas y el tamaño y viabilidad de la progenie [1].

El control de las poblaciones de B. microplus abordado desde un esquema de control integrado comprendería la implementación de estrategias tendientes a reducir dichas poblaciones tanto en el hospedador como en el medio ambiente. Sin embargo, en la practica las medidas de control se aplican casi exclusivamente durante la fase parasítica, sobre el bovino infestado, y se basan en el uso de productos acaricidas bajo la forma de baños de inmersión o aspersión, derrame dorsal ("pour-on") o aplicaciones sistémicas principalmente.

El uso indiscriminado de acaricidas en Venezuela se ha traducido en el surgimiento de poblaciones de B. microplus resistentes a uno o más grupos químicos así como también a un incremento de fallas terapéuticas a nivel de campo, erróneamente interpretadas como resistencia [4]. El diagnostico de estas situaciones de resistencia o de fallas terapéuticas se hace necesario para un mejor manejo del arsenal químico disponible y por ende, para lograr un control más eficaz y eficiente de B. microplus en los rebaños bovinos.

Las pruebas de evaluación de acaricidas pueden realizarse a nivel de campo o establo, sobre animales infestados natural o artificialmente con B. microplus (técnicas in vivo) o sobre diferentes estadios evolutivos de este ixódido, tales como larvas, ninfas o adultos (técnicas in vitro). Entre estas ultimas destaca por su facilidad de ejecución y confiabilidad la prueba de inmersión de teleoginas [8] la cual consiste en cuantificar la progenie viable de un grupo de teleoginas sometidas a la acción de un determinado acaricida. La eficiencia de un compuesto químico se mide por la reducción del índice de eficiencia reproductiva (IER) en relación a un grupo control.

El umbral térmico mínimo para la especie B. microplus ha sido establecido en 14°C, lo que significa que por debajo de esa temperatura no es factible el desarrollo de este ectoparásito [7]. Teleoginas de B. microplus mantenidas a 4°C durante cinco días no mostraron diferencias en relación a la susceptibilidad a acaricidas [11].

El efecto del factor "perturbación" sobre la oviposición ha sido evaluado en teleoginas de B. annulatus y B. microplus, encontrándose resultados diferentes según la especie considerada [5,6].

La humedad constituye uno de los factores abióticos más importantes en la regulación de las poblaciones de B. microplus en el trópico. Valores menores a 45% de humedad relativa son limitantes en la fertilidad de B. microplus, así como la inmersión en agua por lapsos mayores de 24 horas se traduce en una disminución en la oviposición [12].

En virtud de la importancia que el aspecto oviposición reviste en los resultados de la prueba de inmersión de teleoginas. fueron diseñados tres experimentos a fin de evaluar el efecto que ejercen los factores abióticos humedad, temperatura y perturbación diaria en la oviposición de B. microplus bajo condiciones de laboratorio.

## **MATERIALES Y MÉTODOS**

## **Teleoginas**

Un bovino mestizo fue infestado experimentalmente con un gramo de larvas de Boophilus microplus (20000 larvas) de una cepa patrón suministrada por el Instituto Miguel Rubino, Uruguay. Esta cepa, conocida internacionalmente como cepa "Mozo" es mantenida en el laboratorio desde 1994, a través de pases sucesivos en bovinos cada 70 días.

El bovino fue mantenido estabulado para facilitar la colecta de las teleoginas. Las mismas eran recogidas del piso del establo diariamente y llevadas al laboratorio donde eran lavadas y pesadas individualmente a fin de conformar grupos homogéneos en peso. Solamente aquellas teleoginas con pesos comprendidos entre 160 y 340 mg fueron utilizadas en los experimentos.

## Efecto de la Perturbación

Dos grupos de 70 teleoginas cada uno (grupos A y B) fueron colocados en láminas de vidrio de 30 x 20 cm sobre cintas adhesivas. Las láminas fueron mantenidas en cajas de incubación a 27 ± 1°C de temperatura y 85 ± 5% de humedad relativa. Las teleoginas eran examinadas dos veces por día hasta el comienzo de la oviposición. Las masas de huevo producidas por las teleoginas del grupo A (teleoginas "perturbadas") eran retiradas y pesadas diariamente en forma individual a fin de determinar la oviposición diaria de cada teleogina. Las masas de huevo del grupo B (teleoginas "no perturbadas") eran retiradas y pesadas al final del período de oviposición. Los huevos eran colocados en tubos de ensayo y mantenidos en cajas de incubación hasta la eclosión. El porcentaje de eclosión fue calculado por la relación "larvas: huevos no eclosionados" a través de observación microscópica.

## Efecto de Baja Temperatura

Treinta grupos de 10 teleoginas cada uno fueron utilizados para evaluar el efecto de refrigeración a 4°C sobre la oviposición de B. microplus. Las teleoginas eran colocadas en placas de Petri y mantenidas en cámara de incubación en las

#### **TABLA I**

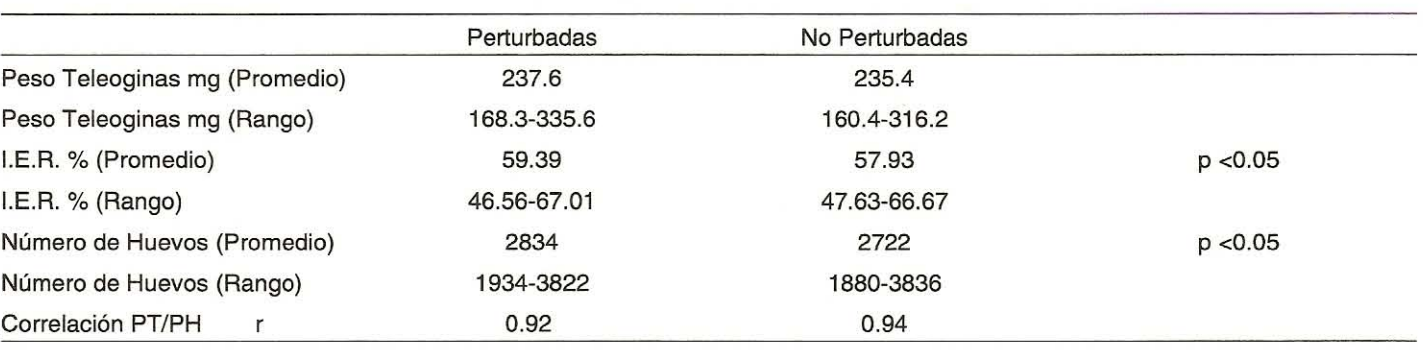

## FACTORES BIOLÓGICOS ASOCIADOS CON LA OVIPOSICIÓN DE Boophilus microplus **BAJO CONDICIONES DE LABORATORIO**

condiciones de temperatura y humedad ya señaladas (grupo Nº 1) o en refrigeración a 4°C (grupos 2 a 30). Cada 24 horas, un grupo de teleoginas mantenidas en refrigeración era colocado en cámara de incubación. Esta práctica se repitió con los grupos restantes hasta el día +29 post-tratamiento. Una vez finalizada la oviposición en cada grupo, se determinó el peso de la masa de huevos y los mismos fueron incubados para permitir la eclosión de las larvas.

#### Efecto del Tiempo de Inmersión

Un total de 275 teleoginas divididas en 11 grupos de 25 hembras cada uno fueron utilizadas en este experimento. Las teleoginas fueron colocadas en placas de Petri de 10 cm de diámetro conteniendo 10 ml de agua destilada, a excepción del grupo control, sin agua. Las placas fueron mantenidas en cámaras de incubación bajo condiciones de temperatura controlada (27  $\pm$  1°C). Cada 12 horas se extraía el agua destilada de una placa de Petri y se pesaban las teleoginas, repitiendo esta operación con cada uno de los grupos hasta las 120 horas post-tratamiento. Al igual que en el experimento anterior, al final de la oviposición se determinó el peso de la masa de huevos de cada grupo y al finalizar la eclosión se calculó el porcentaje de huevos viables.

#### **Eficiencia Reproductiva**

El Indice de Eficiencia Reproductiva (IER) es un valor que expresa la habilidad de una teleogina para convertir su peso en huevos viables. Su valor se expresa en porcentaje y se calcula por medio de la siguiente fórmula:

 $I.E.R. = \frac{Peso de la masa de huevos}{Peso de la teleogina} \times 100$ 

## **Análisis Estadístico**

Los datos obtenidos fueron analizados a través de una prueba Z [10].

## **RESULTADOS Y DISCUSIÓN**

## Oviposición

La TABLA I muestra los resultados obtenidos en relación a los factores biológicos asociados a la oviposición en Boophilus microplus. De su análisis se desprende que el factor "perturbación" no ejerce ningún efecto negativo en la oviposición (P<0.05), tal y como ha sido reportado por otros autores para esta especie [5,7].

El período de pre-oviposición varió entre 2 y 4 días con una media de 2,9 días, mientras que la oviposición tuvo un rango de duración de 11 a 15 días con un promedio de 13,4 días. Las FIGS. 1 y 2 muestran los valores promedios diarios de oviposición y el porcentaje acumulado de oviposición respectivamente, observándose que más del 95% de los huevos son ovipositados al finalizar el día +12 de iniciada la oviposición. El promedio diario de oviposición alcanzó su máximo valor el día +4 de iniciada la misma, registrándose un valor promedio de 463 huevos/teleogina. Estos resultados coinciden con los publicados por otros autores para la especie B. microplus [2,5,9].

A través del cálculo del IER se demostró una elevada correlación positiva entre el peso de las teleoginas y el número de huevos producidos ( $r = 0.92$  y  $r = 0.94$  para los grupos "perturbados" y "no perturbados"). Este hecho proporciona confiabilidad en los resultados obtenidos cuando se utilizan teleoginas de B. microplus cuyo peso oscila entre 160 y 340 mg. El uso de teleoginas con pesos inferiores o superiores a los límites mencionados puede resultar en menoscabo de un experimento, ya que el IER de esas teleoginas es inferior al de sus congéneres (datos no publicados).

#### Tiempo de Inmersión

Las FIGS. 3 y 4 muestran el IER de cada grupo sometido a inmersión en aqua destilada por períodos crecientes y el porcentaje de incremento de peso para cada grupo respectivamente. Al igual que lo reportado por otros autores, las primeras

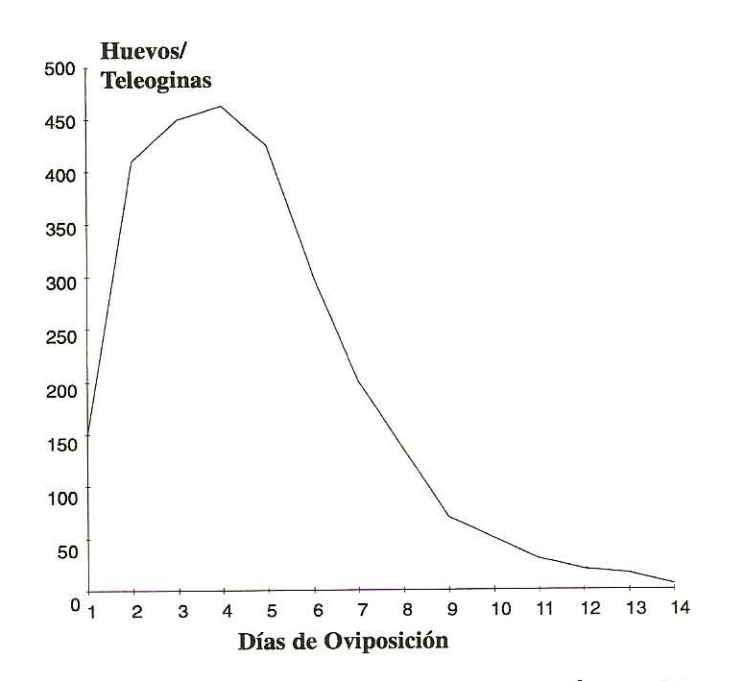

FIGURA 1. PROMEDIO DIARIO DE OVIPOSICIÓN DE TE-LEOGINAS Boophilus microplus BAJO CONDICIONES DE LABORATORIO (T = 27 ± 1°C.; HR = 85 - 90%).

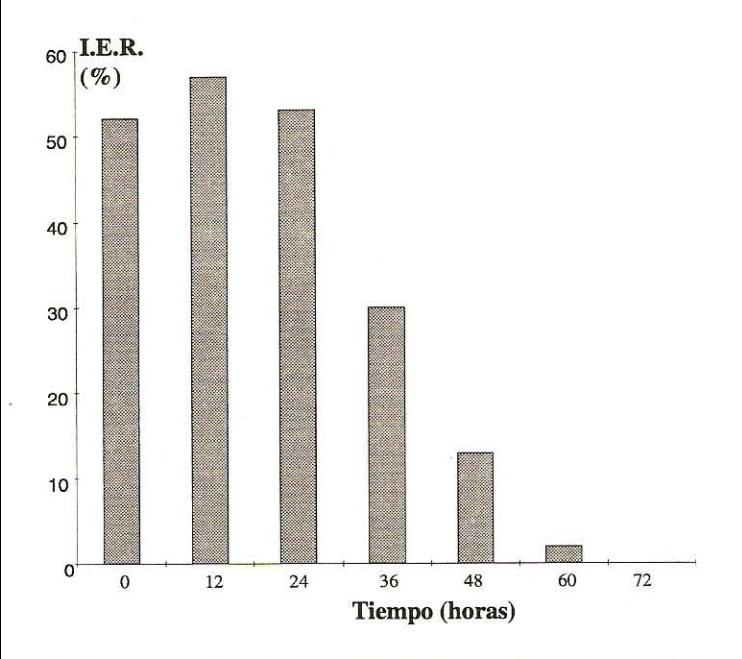

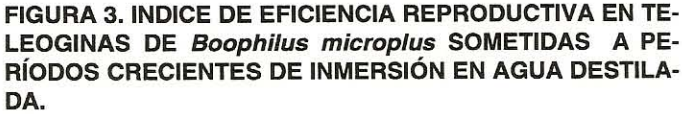

24 horas no afectan la oviposición ni la eclosionabilidad de los huevos [12]. A partir de las 36 horas post-inmersión ocurre una disminución de 42,1% en el IER de los grupos mantenidos en agua, lo cual coincide con un incremento de 4% en el peso de las teleoginas en relación a su peso inicial. Esta evidente incapacidad de las teleoginas de B. microplus para mantener la ho-

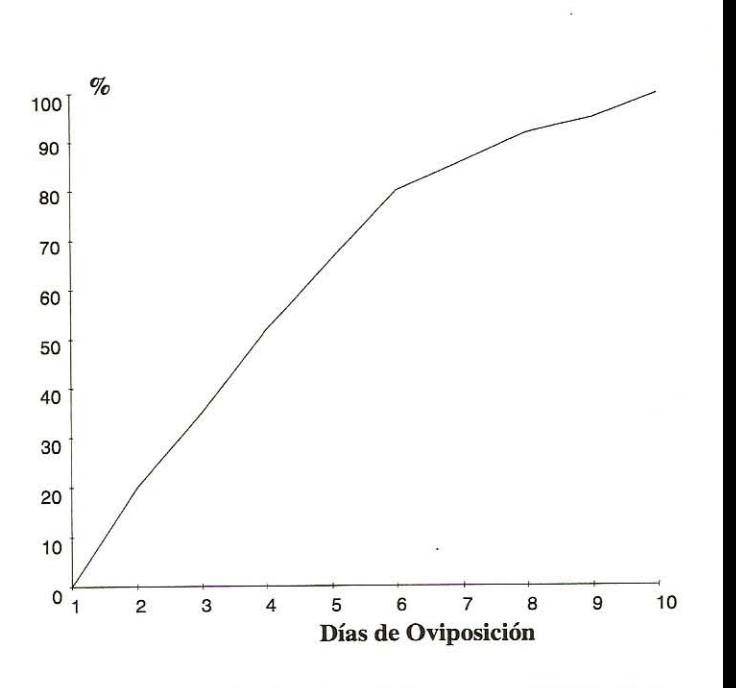

FIGURA 2. PORCENTAJE ACUMULADO DIARIO DE OVIPO-SICIÓN DE TELEOGINAS Boophilus microplus BAJO CON-DICIONES DE LABORATORIO (T =  $27 \pm 1^{\circ}$ C.; HR: 85 - 90%).

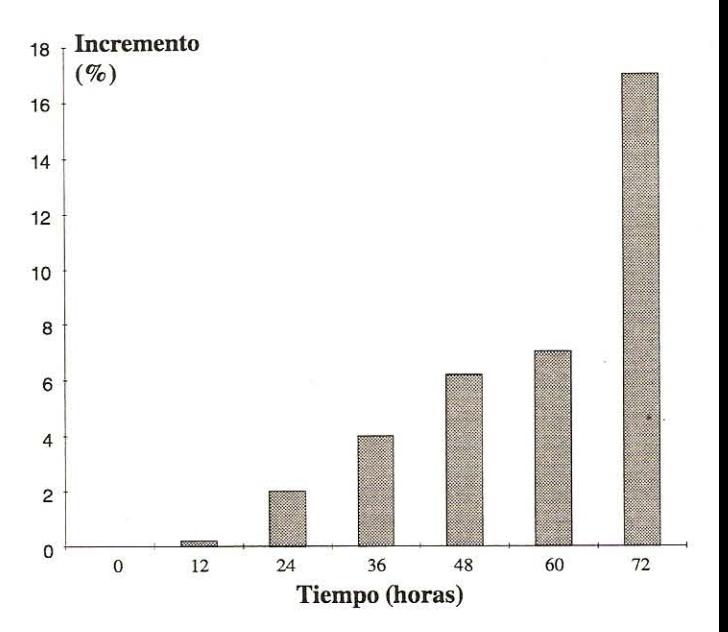

FIGURA 4. INCREMENTO DE PESO EN TELEOGINAS DE Boophilus microplus SOMETIDAS A PERÍODOS CRECIEN-TES DE INMERSIÓN EN AGUA DESTILADA.

meostasis bajo condiciones de sobresaturación hídrica se traduce en una disminución en su eficiencia reproductiva. A pesar de que el IER en las teleoginas mantenidas durante 48 horas en agua resulta bajo (14%) debido a la disminución en la cantidad de huevos producidos, el porcentaje de eclosión de los

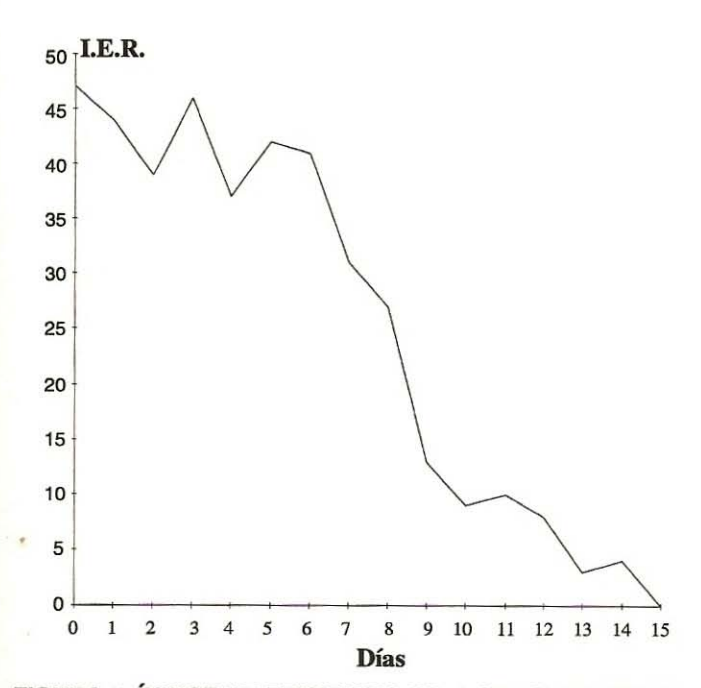

FIGURA 5. ÍNDICE DE EFICIENCIA REPRODUCTIVA EN TE-LEOGINAS DE Boophilus microplus SOMETIDAS A 4°C DURANTE PERÍODOS CRECIENTES DE TIEMPO.

mismos permanece alto (95%). Por lo antes señalado, no se comparte la opinión de Sutherst [12] quien señala que la disminución en la oviposición está acompañada de una reducción en la viabilidad de los huevos por una deficiencia del órgano de Gené para impermeabilizar los mismos. Posiblemente, la sobresaturación hídrica por períodos prolongados en las teleoginas de B. microplus del presente experimento pueda explicar, al menos en parte, la disminución en las poblaciones de este ixódido durante la época de lluvias.

## **Baja Temperatura**

Los resultados aparecen expresados en la FIG. 5. Las teleoginas mantenidas durante seis días a 4°C no experimentaron una variación significativa en el IER. A partir del día +7 post-tratamiento, los valores del IER decrecieron en forma sostenida hasta llegar a cero el día +15. Estos resultados son comparables con los obtenidos por Spickett y Nari [11] en Sudáfrica quienes señalan la factibilidad de utilizar teleoginas de B. microplus refrigeradas en la prueba de inmersión de teleoginas en aquellas situaciones cuando por razones de tiempo o número de teleoginas, la prueba no pueda ser ejecutada inmediatamente después de ser colectadas las mismas.

## REFERENCIAS BIBLIOGRÁFICAS

- Barriga, O; da Silva, S. and Azevedo, J.C. Inhibition and  $[1]$ recovery of tick functions in cattle repeatedly infested with Boophilus microplus. J. Parasitol. 79(5):710-715. 1993.
- $[2]$ Bennett, G.F. Oviposition of Boophilus microplus Canestrini (Acarida: Ixodidae). III: Oviposition pattern of acricide resistant strain. Acarologia 16(3):394-396. 1974.
- $\lceil 3 \rceil$ Boero, J.J. Parasitosis Animales. Ed. EUDEBA, 2da. edición, Buenos Aires. 524 pp. 1970.
- $[4]$ Coronado, A. Current status of the tropical cattle tick Boophilus microplus in Venezuela. III Seminario Internacional de Parasitología Animal, Acapulco, México, 11 al 13 Oct.: 22-29. 1995.
- $[5]$ Davey, RB.; Garza, J. Jr.; Thompson, G.D. and Drummond, R.O. Ovipositional biology of the southern cattle tick, Boophilus microplus (Acari: Ixodidae) in the laboratory. J. Med. Entomol. 17(2):117-121. 1980.
- Davey, R.B.; Garza, J. Jr.; Thompson, G.D. and  $[6]$ Drummond, R.O. Ovipositional biology of the cattle tick Boophilus annulatus (Acari: Ixodidae) in the laboratory. J. Med. Entomol. 17(2):287-289. 1980.
- $\mathsf{[7]}$ de la Vega, R. Estudio de la biología de Boophilus microplus. Vicerrectoría de Investigaciones Agropecuarias, La Habana. Informe Técnico, 28 pp. 1975.
- Drummond, R.O.; Ernst, S.E.; Trevino, J.L.; Gladney, [8] W.J. and Graham, O.H. Boophilus annulatus and Boophilus microplus: Laboratory test of insecticides. J. of Econ. Entomol. 66:130-133. 1973.
- Gloria, M.A.; Faccini, J.L.H.; Daemon, E. e Grisi, L. Biolo-[9] gia comparativa da fase nao parasitária de estirpes de Boophilus microplus (Can., 1887) resistente e sensível a carrapaticidas em condicoes de laboratório. Rev. Bras. Parasitol. Vet. 2(2):79-84. 1993.
- [10] Morales, G. y Pino, L.A. Parasitología Cuantitativa, Fundación Fondo Editorial Acta Científica Venezolana. 132 pp. 1987.
- [11] Spickett, A.M. and Nari, A.J. The efficacy of the Drummond adult test on Boophilus microplus females (Acarina: Ixodidae) subjected to various periods of cold storage prior to organophosphate testing. Onderstepoort J. Vet. Res. 50:197-198. 1983.
- [12] Sutherst, R.W. An experimental investigation into the effects of flooding on the ixodid tick Boophilus microplus (Canestrini). Oecologia 6:208-222. 1971.